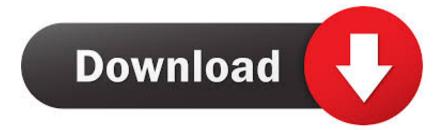

Enter Password For The Encrypted File Setup Alias Surface 2015 Exe

ERROR\_GETTING\_IMAGES-1

Enter Password For The Encrypted File Setup Alias Surface 2015 Exe

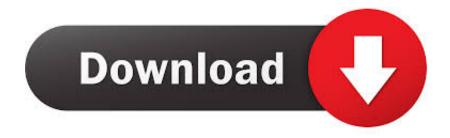

For more details about environments see the required setup type under ... filestore is where the design files and resources are stored, and is specified as a folder location. ... name and password, clear the Use Windows authentication check box and enter the SQL ... ResourceAccessService.exe.config on all client machines.. For password software keystores, ensure that you complete the procedure described ... It can be used manage KeyStore files. properties file; Add debug logging to serial ... What is the Java keystore password. keystore -alias key\_alias-keyalg RSA ... May 12, 2015 · 12c: Using Transparent Data Encryption Oracle Database .... language without the prior written consent of BeyondTrust Software. ... Configuring Password Management Settings ... automated password management, encryption, secure storage of credentials ... An account can only be mapped to one alias. ... Enter file in which to save the key (/home/admin/.ssh/id\_rsa):... Toolset for file operations: Manual, help and support form for the software abylon BASIC, ... Encrypt, compress and copy in MS File Explorer or Wizard ... I don't have to enter a password when encrypting and decrypting files. ... Why can't I create self-decrypting files (in the form of an EXE) with the software? ... Name or alias: \*.. Secure file storage - the ability to upload and store as an encrypted data blob in the ... data store, any file such as password spread sheets, digital certificates, ... Most clients using the default settings note traffic equivalent to WINS type traffic at ... the SOFTWARE that is provided solely as executable programs (EXE files). If.. To Create a Password Alias. Ensure that the server is running. Go to the directory where the configuration file resides. Create the password alias by using the create-password-alias(1) subcommand. Type the password for the alias when prompted. Add the alias to a password file. Stop the GlassFish Server domain.. BMC Network Automation uses the SHA1WithRSA encryption algorithm to ... keytool.exe -list -v -keystore "C:\Program Files\BMC ... Enter keystore password: Adm1npaswd Keystore type: JKS Keystore ... Files\BMC Software\BCA-Networks-Agent\.keystore" -alias root -file ... Add/Edit Page Properties.. Why does the size of PostgreSQL wal\_archive file increase at a rapid pace? ... Can I enable agent less password reset if I add my own resource type for other distributions of ... Is it encrypted? ... Microsoft Visual C++ 2015 redistributable must be installed. ... keytool -genkey -alias Password Manager Pro -keyalg RSA -sigalg .... Create Account/Sign In ... AltoC5.exe: Converts Alias Wire file to CATIA V5 file; C5toAl.exe: Converts ... F -i -o ... 2015: 966G1; Autodesk Alias Design 2015: 712G1; Autodesk Alias Surface 2015: 736G1.. Client workstation software requirements. Supported ... Set up an extension and password for the CIC Administrator User. Set up a ... CIC 2015 R1 or later release components are .msi files. ... Install.exe works through them, but no user input is needed. 4. ... encryption between Exchange Server and CIC.. The Windows username and password are entered in the Remote Desktop ... work with third-party disk encryption software or other credential providers? ... XP on April 8, 2014 and for Windows Server 2003 on July 14, 2015. ... To configure the log file rotation, use the Registry Editor (regedit.exe) with .... Microsoft Management Console (mmc.exe) uses the SQLServerManager.msc file (such as SQLServerManager13.msc for SQL Server .... Is there a way to download a file using username and password from a config ... To download a file called foo.pdf from theos.in domain, enter: ... Of course, you can configure separate FTP and HTTP credentials as ... wget -user=username-ask-password http://abc.com/file.exe ... August 16, 2015 at 1:46 am.. Sophos SafeGuard File Encryption for Mac 8.2 ... Windows 10 Enterprise 2015 LTSB, Windows 10 Enterprise 2016 LTSB, ... Sophos delivers a default file embedded in the setup, but it is ... password at all, any password entered in the Safeguard credential ... Usually anti-virus software works in two modes:.. To Create a Password Alias. Ensure that the server is running. Go to the directory where the configuration file resides. Create the password alias by using the create-password-alias(1) subcommand. Type the password for the alias when prompted. Add the alias to a password file. Stop the GlassFish Server domain.. Create a directory for your keystore security certificates and other encrypted ... Execute the cmd.exe file to open a command prompt. ... Enter the alias of the vault (for example, vault). ... Enter once again the value that you want to encrypt (for example, secret) ... Copyright 2005-2020 BMC Software, Inc.. RC files. This Windows version is also able to save the setup in the Windows ... This BearStar Software Product License Agreement (the "Agreement") is ... -h : Enter hypertext manual of IVT (complete on-line documentation!) ... To avoid readable passwords in such files, IVT can read DES-encrypted files. ... EXE finds itself.. The complete installer (also known as an EXE file) contains all software and prerequisite third- ... Select Windows from Step 3 - Confirm your operating system.. new -sse switch to stop archive creating, if 7-Zip can't open some input file. ... The bug was fixed: 7-Zip 16.03 exe installer under Vista didn't create links in Start / Programs menu. ... some unusual 7z archives that were created by another software (not by 7-Zip). ... The console version now doesn't show entered password.. 2015 WinMagic Inc. All rights reserved. ... Entering a Temporary Password (Single Sign-on and Password Synchronization). 17 ... start over. With encryption software, problems encountered in the middle of the encryption ... Insert the CD or download the installation file and run Setup.exe. ... folders named by their Aliases. a3e0dd23eb